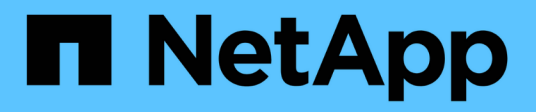

# **Bekannte Probleme**

Astra Control Center

NetApp November 21, 2023

This PDF was generated from https://docs.netapp.com/de-de/astra-control-center-2208/releasenotes/known-issues-ads.html on November 21, 2023. Always check docs.netapp.com for the latest.

# **Inhalt**

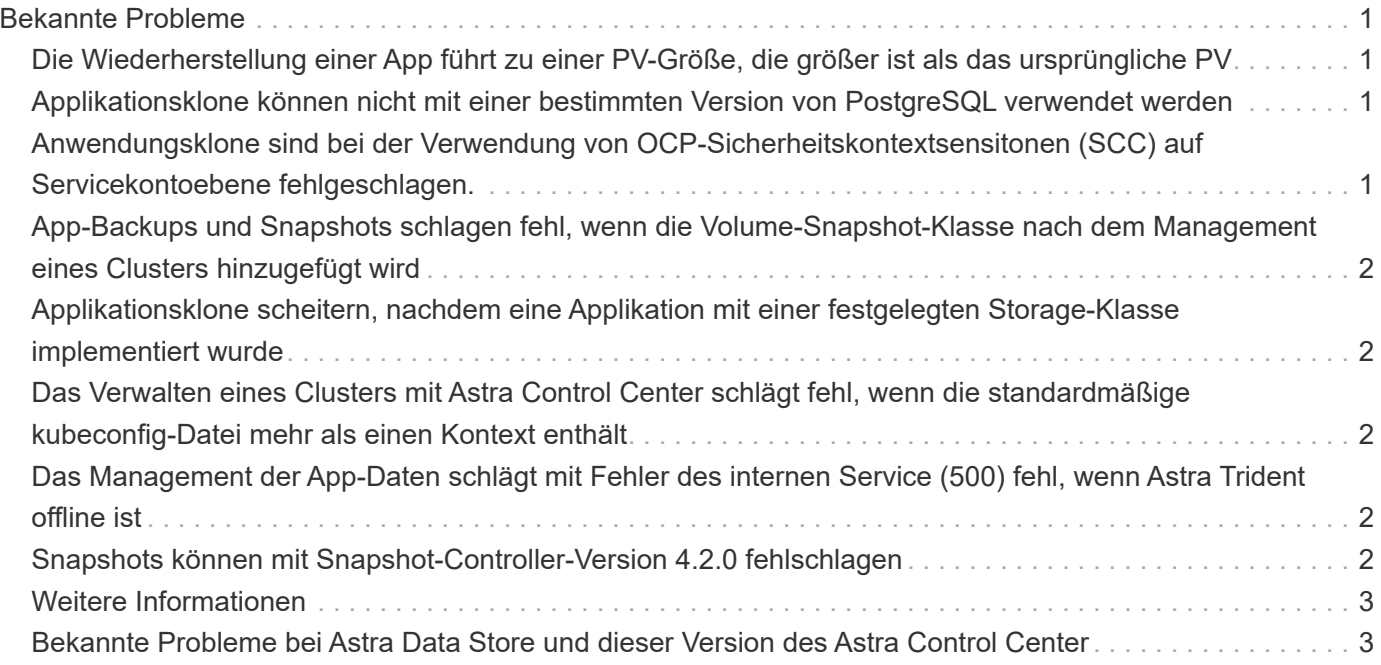

# <span id="page-2-0"></span>**Bekannte Probleme**

Bekannte Probleme identifizieren Probleme, die Sie daran hindern könnten, diese Produktversion erfolgreich zu verwenden.

Die folgenden bekannten Probleme wirken sich auf die aktuelle Version aus:

#### **Anwendungen**

- die größer ist als das ursprüngliche PV
- [Applikationsklone können nicht mit einer bestimmten Version von PostgreSQL verwendet werden](#page-2-2)
- [Anwendungsklone sind bei der Verwendung von OCP-Sicherheitskontextsensitonen \(SCC\) auf](#page-2-3) [Servicekontoebene fehlgeschlagen.](#page-2-3)
- nachdem eine Applikation mit einer festgelegten Storage-Klasse implementiert wurde
- wenn die Volume-Snapshot-Klasse nach dem Management eines Clusters hinzugefügt wird

#### **Cluster**

• wenn die standardmäßige kubeconfig-Datei mehr als einen Kontext enthält

#### **Andere Probleme**

- wenn Astra Trident offline ist
- [Snapshots können mit Snapshot-Controller-Version 4.2.0 fehlschlagen](#page-3-4)

## <span id="page-2-1"></span>**Die Wiederherstellung einer App führt zu einer PV-Größe, die größer ist als das ursprüngliche PV**

Wenn Sie ein persistentes Volume nach der Erstellung eines Backups skalieren und dann aus diesem Backup wiederherstellen, wird die Größe des persistenten Volumes an die neue PV-Größe angepasst, anstatt die Backup-Größe zu verwenden.

## <span id="page-2-2"></span>**Applikationsklone können nicht mit einer bestimmten Version von PostgreSQL verwendet werden**

App-Klone innerhalb desselben Clusters schlagen konsequent mit dem Bitnami PostgreSQL 11.5.0 Diagramm fehl. Um erfolgreich zu klonen, verwenden Sie eine frühere oder höhere Version des Diagramms.

## <span id="page-2-3"></span>**Anwendungsklone sind bei der Verwendung von OCP-Sicherheitskontextsensitonen (SCC) auf Servicekontoebene fehlgeschlagen.**

Ein Applikationsklon kann fehlschlagen, wenn die ursprünglichen Einschränkungen des Sicherheitskontexts auf der Service-Kontoebene im Namespace im Cluster der OpenShift Container Platform konfiguriert sind. Wenn der Anwendungsklon ausfällt, wird er im Bereich Managed Applications im Astra Control Center mit dem Status angezeigt Removed. Siehe ["knowledgebase-Artikel"](https://kb.netapp.com/Advice_and_Troubleshooting/Cloud_Services/Astra/Application_clone_is_failing_for_an_application_in_Astra_Control_Center) Finden Sie weitere Informationen.

#### <span id="page-3-0"></span>**App-Backups und Snapshots schlagen fehl, wenn die Volume-Snapshot-Klasse nach dem Management eines Clusters hinzugefügt wird**

Backups und Snapshots schlagen fehl UI 500 error In diesem Szenario. Aktualisieren Sie die App-Liste als Workaround.

# <span id="page-3-1"></span>**Applikationsklone scheitern, nachdem eine Applikation mit einer festgelegten Storage-Klasse implementiert wurde**

Nachdem eine Applikation mit einer Storage-Klasse bereitgestellt wurde (z. B. helm install …-set global.storageClass=netapp-cvs-perf-extreme). Nachfolgende Klonversuche der Applikation erfordern, dass das Ziel-Cluster die ursprünglich angegebene Storage-Klasse hat. Das Klonen einer Applikation mit einer explizit festgelegten Storage-Klasse auf ein Cluster ohne dieselbe Storage-Klasse schlägt fehl. Es gibt keine Wiederherstellungsschritte in diesem Szenario.

## <span id="page-3-2"></span>**Das Verwalten eines Clusters mit Astra Control Center schlägt fehl, wenn die standardmäßige kubeconfig-Datei mehr als einen Kontext enthält**

Sie können ein kubeconfig nicht mit mehr als einem Cluster und Kontext darin verwenden. Siehe ["knowledgebase-Artikel"](https://kb.netapp.com/Advice_and_Troubleshooting/Cloud_Services/Astra/Managing_cluster_with_Astra_Control_Center_may_fail_when_using_default_kubeconfig_file_contains_more_than_one_context) Finden Sie weitere Informationen.

# <span id="page-3-3"></span>**Das Management der App-Daten schlägt mit Fehler des internen Service (500) fehl, wenn Astra Trident offline ist**

Wenn Astra Trident auf einem App-Cluster offline geschaltet wird (und wieder online geschaltet wird) und 500 interne Servicefehler auftreten, wenn versucht wird, das App-Datenmanagement zu managen, starten Sie alle Kubernetes-Nodes im App-Cluster neu, um die Funktionalität wiederherzustellen.

# <span id="page-3-4"></span>**Snapshots können mit Snapshot-Controller-Version 4.2.0 fehlschlagen**

Wenn Sie Kubernetes Snapshot-Controller (auch bekannt als externer Snapshot) Version 4.2.0 mit Kubernetes 1.20 oder 1.21 verwenden, können Snapshots irgendwann fehlschlagen. Um dies zu verhindern, verwenden Sie ein anderes ["Unterstützte Version"](https://kubernetes-csi.github.io/docs/snapshot-controller.html) Von externen Snapshots, wie Version 4.2.1, mit Kubernetes Versionen 1.20 oder 1.21.

- 1. Führen Sie einen POST-Anruf aus, um dem eine aktualisierte kubeconfy-Datei hinzuzufügen /credentials endpunkt und Abrufen der zugewiesenen Daten id Aus dem Antwortkörper.
- 2. Führen Sie einen PUT-Anruf aus dem aus /clusters endpunkt mithilfe der entsprechenden Cluster-ID und Festlegen des credentialID Bis zum id Wert aus dem vorherigen Schritt.

Nachdem Sie diese Schritte ausgeführt haben, werden die mit dem Cluster verknüpften Anmeldeinformationen aktualisiert, und das Cluster sollte die Verbindung wiederherstellen und seinen Status auf aktualisieren available.

# <span id="page-4-0"></span>**Weitere Informationen**

- ["Bekannte Probleme mit der Vorschau des Astra Data Stores und dieser Version des Astra Control Center"](#page-4-1)
- ["Bekannte Einschränkungen"](https://docs.netapp.com/de-de/astra-control-center-2208/release-notes/known-limitations.html)

## <span id="page-4-1"></span>**Bekannte Probleme bei Astra Data Store und dieser Version des Astra Control Center**

Bekannte Probleme identifizieren Probleme, die Sie daran hindern könnten, diese Produktversion erfolgreich zu verwenden.

["Sehen Sie sich diese zusätzlichen bekannten Probleme bei Astra Data Store an"](https://docs.netapp.com/us-en/astra-data-store/release-notes/known-issues.html) Das könnte sich mit der aktuellen Version des Astra Control Center auch auf das Management des Astra Data Stores auswirken.

#### **Die Volume-Details des Astra Data Store werden auf der Seite Storage Backends der Astra Control Center-Benutzeroberfläche nicht angezeigt**

Details wie Kapazität und Durchsatz werden nicht in der UI angezeigt. Wenn dieses Problem auftritt, heben Sie die Verwaltung des Storage-Back-End von und fügen Sie es erneut hinzu.

#### **Um einen Cluster mit Astra Data Store zu verwalten, muss zunächst eine gemanagte System-App entfernt werden**

Wenn Sie einem Astra Control Center-Cluster einen Cluster mit Astra Data Store hinzugefügt haben, wird die astrads-System-App standardmäßig als versteckte Anwendung verwaltet. Um das Cluster zu verwalten, müssen Sie zuerst die Astrads-System-App rückgängig machen. Die Verwaltung dieser App kann mit der Astra Control Center-Benutzeroberfläche nicht aufgehoben werden. Verwenden Sie stattdessen eine Astra Control API-Anfrage, um die App manuell zu entfernen:

#### **Details**

#### **Schritte**

1. Holen Sie sich die ID für den verwalteten Cluster mithilfe dieser API:

/accounts/{account\_id}/topology/v1/managedClusters

Antwort:

```
{
"items": [
{
"type": "application/astra-managedCluster",
"version": "1.1",
"id": "123ab987-0bc0-00d0-a00a-1234567abd8d",
"name": "astrads-cluster-1234567",
...
```
2. Abrufen der App "Managed astrads-System":

```
/accounts/{account_id}/topology/v2/managedClusters/{managedCluster_i
d}/apps
```
Antwort:

```
{
    "items": [
     \lceil  "1b011d11-bb88-40c7-a1a1-ab1234c123d3",
         "astrads-system",
         "ready"
      ]
  \vert,
    "metadata": {}
}
```
3. Löschen Sie die App astrads-System mit der App-ID, die Sie im vorherigen Schritt erworben haben (1b011d11-bb88-40c7-a1a1-ab1234c123d3).

/accounts/{account\_id}/k8s/v2/apps/{astrads-system\_app\_id}

#### **Weitere Informationen**

- ["Bekannte Probleme"](#page-2-0)
- ["Bekannte Einschränkungen"](https://docs.netapp.com/de-de/astra-control-center-2208/release-notes/known-limitations.html)

#### **Copyright-Informationen**

Copyright © 2023 NetApp. Alle Rechte vorbehalten. Gedruckt in den USA. Dieses urheberrechtlich geschützte Dokument darf ohne die vorherige schriftliche Genehmigung des Urheberrechtsinhabers in keiner Form und durch keine Mittel – weder grafische noch elektronische oder mechanische, einschließlich Fotokopieren, Aufnehmen oder Speichern in einem elektronischen Abrufsystem – auch nicht in Teilen, vervielfältigt werden.

Software, die von urheberrechtlich geschütztem NetApp Material abgeleitet wird, unterliegt der folgenden Lizenz und dem folgenden Haftungsausschluss:

DIE VORLIEGENDE SOFTWARE WIRD IN DER VORLIEGENDEN FORM VON NETAPP ZUR VERFÜGUNG GESTELLT, D. H. OHNE JEGLICHE EXPLIZITE ODER IMPLIZITE GEWÄHRLEISTUNG, EINSCHLIESSLICH, JEDOCH NICHT BESCHRÄNKT AUF DIE STILLSCHWEIGENDE GEWÄHRLEISTUNG DER MARKTGÄNGIGKEIT UND EIGNUNG FÜR EINEN BESTIMMTEN ZWECK, DIE HIERMIT AUSGESCHLOSSEN WERDEN. NETAPP ÜBERNIMMT KEINERLEI HAFTUNG FÜR DIREKTE, INDIREKTE, ZUFÄLLIGE, BESONDERE, BEISPIELHAFTE SCHÄDEN ODER FOLGESCHÄDEN (EINSCHLIESSLICH, JEDOCH NICHT BESCHRÄNKT AUF DIE BESCHAFFUNG VON ERSATZWAREN ODER -DIENSTLEISTUNGEN, NUTZUNGS-, DATEN- ODER GEWINNVERLUSTE ODER UNTERBRECHUNG DES GESCHÄFTSBETRIEBS), UNABHÄNGIG DAVON, WIE SIE VERURSACHT WURDEN UND AUF WELCHER HAFTUNGSTHEORIE SIE BERUHEN, OB AUS VERTRAGLICH FESTGELEGTER HAFTUNG, VERSCHULDENSUNABHÄNGIGER HAFTUNG ODER DELIKTSHAFTUNG (EINSCHLIESSLICH FAHRLÄSSIGKEIT ODER AUF ANDEREM WEGE), DIE IN IRGENDEINER WEISE AUS DER NUTZUNG DIESER SOFTWARE RESULTIEREN, SELBST WENN AUF DIE MÖGLICHKEIT DERARTIGER SCHÄDEN HINGEWIESEN WURDE.

NetApp behält sich das Recht vor, die hierin beschriebenen Produkte jederzeit und ohne Vorankündigung zu ändern. NetApp übernimmt keine Verantwortung oder Haftung, die sich aus der Verwendung der hier beschriebenen Produkte ergibt, es sei denn, NetApp hat dem ausdrücklich in schriftlicher Form zugestimmt. Die Verwendung oder der Erwerb dieses Produkts stellt keine Lizenzierung im Rahmen eines Patentrechts, Markenrechts oder eines anderen Rechts an geistigem Eigentum von NetApp dar.

Das in diesem Dokument beschriebene Produkt kann durch ein oder mehrere US-amerikanische Patente, ausländische Patente oder anhängige Patentanmeldungen geschützt sein.

ERLÄUTERUNG ZU "RESTRICTED RIGHTS": Nutzung, Vervielfältigung oder Offenlegung durch die US-Regierung unterliegt den Einschränkungen gemäß Unterabschnitt (b)(3) der Klausel "Rights in Technical Data – Noncommercial Items" in DFARS 252.227-7013 (Februar 2014) und FAR 52.227-19 (Dezember 2007).

Die hierin enthaltenen Daten beziehen sich auf ein kommerzielles Produkt und/oder einen kommerziellen Service (wie in FAR 2.101 definiert) und sind Eigentum von NetApp, Inc. Alle technischen Daten und die Computersoftware von NetApp, die unter diesem Vertrag bereitgestellt werden, sind gewerblicher Natur und wurden ausschließlich unter Verwendung privater Mittel entwickelt. Die US-Regierung besitzt eine nicht ausschließliche, nicht übertragbare, nicht unterlizenzierbare, weltweite, limitierte unwiderrufliche Lizenz zur Nutzung der Daten nur in Verbindung mit und zur Unterstützung des Vertrags der US-Regierung, unter dem die Daten bereitgestellt wurden. Sofern in den vorliegenden Bedingungen nicht anders angegeben, dürfen die Daten ohne vorherige schriftliche Genehmigung von NetApp, Inc. nicht verwendet, offengelegt, vervielfältigt, geändert, aufgeführt oder angezeigt werden. Die Lizenzrechte der US-Regierung für das US-Verteidigungsministerium sind auf die in DFARS-Klausel 252.227-7015(b) (Februar 2014) genannten Rechte beschränkt.

#### **Markeninformationen**

NETAPP, das NETAPP Logo und die unter [http://www.netapp.com/TM](http://www.netapp.com/TM\) aufgeführten Marken sind Marken von NetApp, Inc. Andere Firmen und Produktnamen können Marken der jeweiligen Eigentümer sein.